# **ใบงานที่7** การออกแบบโปรแกรมสำหรับอุปกรณ์ตรวจจับเบื้องต้นสำหรับหุ่นยนต์

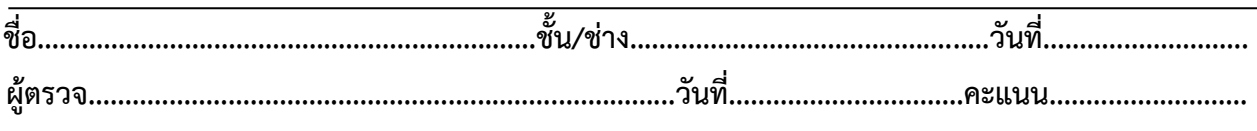

## **จุดประสงค์การเรียนรู้**

1.มีความรู้ความเข้าใจเกี่ยวกับโครงสร้างของภาษาซีความหมายของตัวแปร ฟังก์ชั่นการรับส่งข้อมูล เบื้องต้น

2.มีทักษะเกี่ยวกับการใช้เครื่องมือวัดทดสอบ การเตรียมอุปกรณ์ ประกอบและทดสอบหลอด LED สวิตซ์ อุปกรณ์ตรวจจับเบื้องต้นสำหรับหุ่นยนต์ในการควบคุมหุ่นยนต์

3.มีเจตคติและกิจนิสัยที่ดีในการทำงานด้วยความละเอียดรอบคอบ ปลอดภัย เป็นระเบียบ สะอาด ตรง ต่อเวลา มีความซื่อสัตย์ รับผิดชอบ และรักษาสภาพแวดล้อม

### **เครื่องมือ/วัสดุอุปกรณ์ในการปฏิบัติงาน**

- 1.Arduino Uno R3 พร้อมสายเชื่อมต่อ
- 2.บอร์ดทดลอง
- 3.ไมโครสวิตซ์
- 4.หลอด LED
- 5.สายจัมเปอร์
- 6.LDR

### **ขั้นตอนในการปฏิบัติงาน**

7.1 ตัวอย่างการต่อวงจร

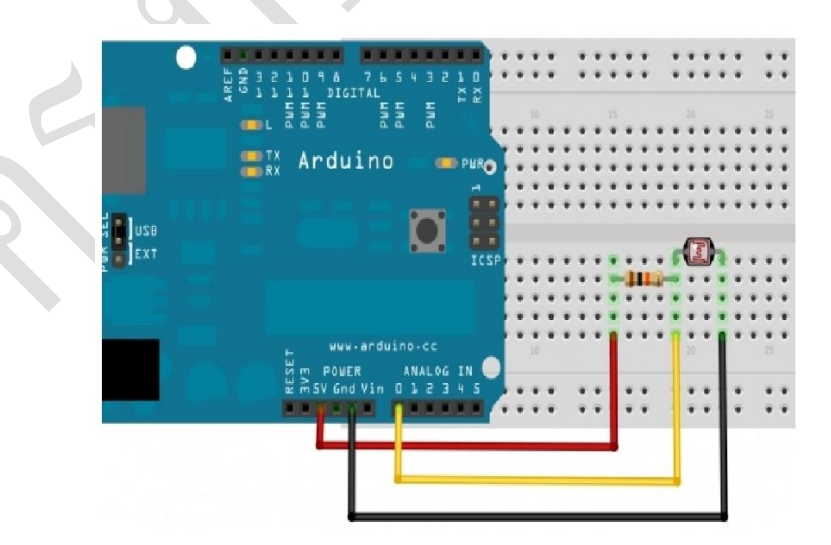

**รูปที่ 1** ตัวอย่างการต่อวงจร

7.1ตัวอย่างโปรแกรม

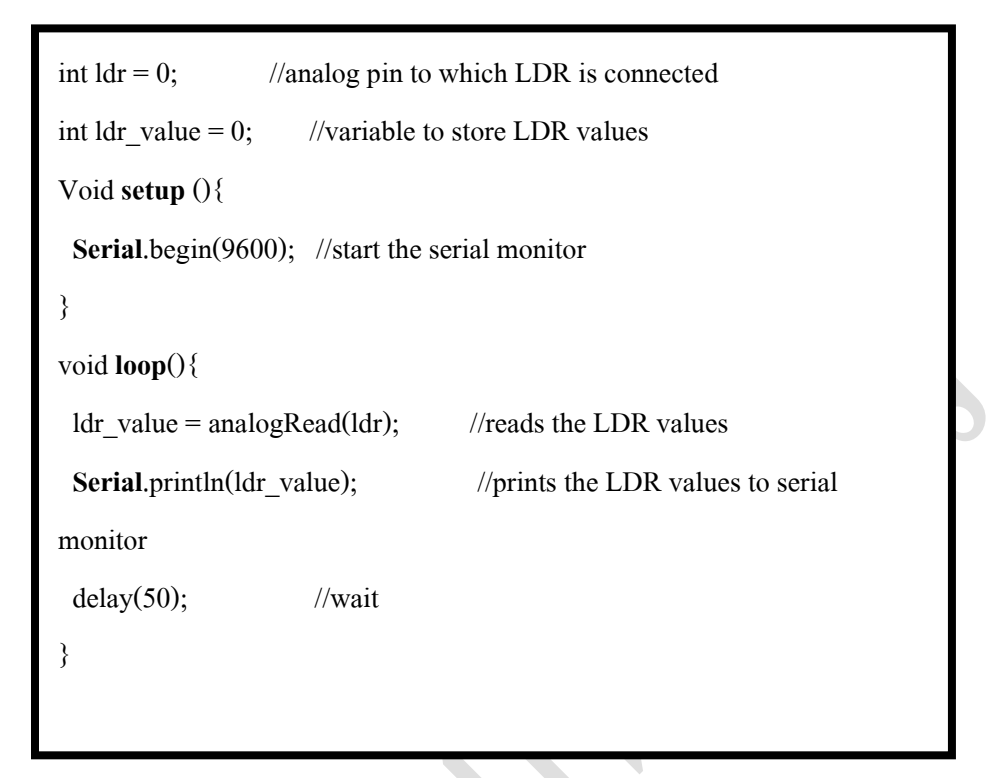

จงอธิบายการทำงานของ LDR

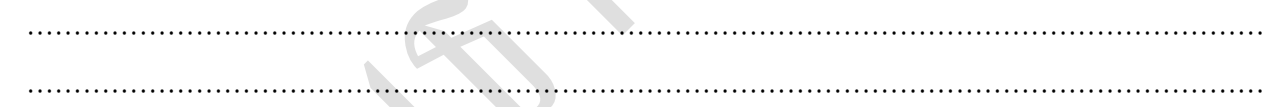

จงวาดผังการทำงานของโปรแกรม 7.1

#### 7.2 ตัวอย่างการต่อวงจร

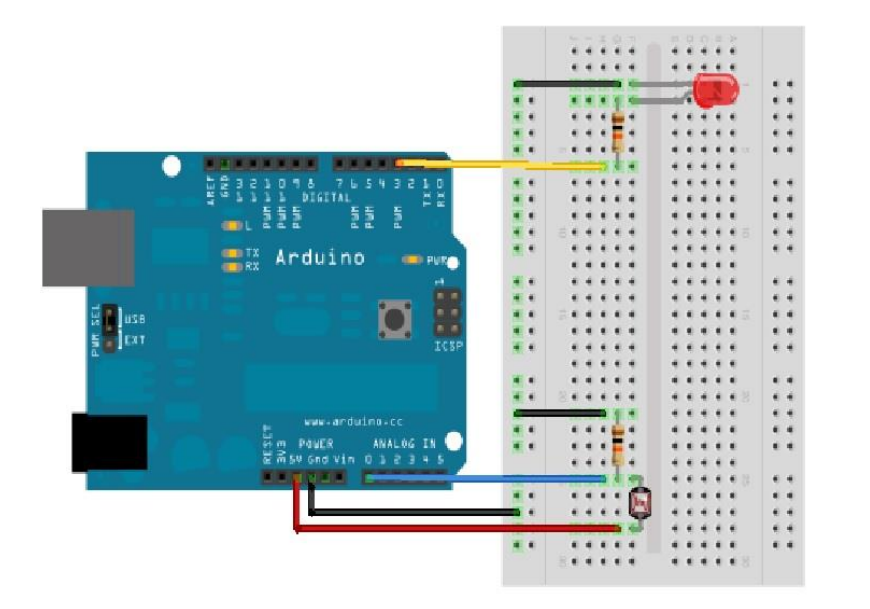

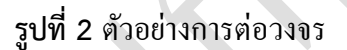

#### 7.2ตัวอย่างโปรแกรม

- 1. int ledPin = 3;
- 2. int photocellInput =  $0$ ;
- 3. void setup() {
- 4. pinMode(ledPin, OUTPUT);
- 5. }
- 6. void  $loop()$  {
- 7. photocellInput =  $(analogRead(0)/4)$ ;  $// Divides input 0-1023$  to resemble to 0-255
- 8. analogWrite(ledPin, photocellInput); // The delay can be change to get the desired dimming effect
- 9. delay(20);
- 10. }

จงอธิบายความหมายและความแตกต่าง analogWriteและ digitalWrite

.................................................................................................................................................................................

วิทยาลัยเทคนิคชลบุรี ผู้จัดท านายเมธา เกิดแก้ว

จงวาดผังการทำงานของโปรแกรม 7.2

วิทยาลัยเทคนิคชลบุรี ผู้จัดท านายเมธา เกิดแก้ว

#### 7.3ตัวอย่างการต่อวงจร

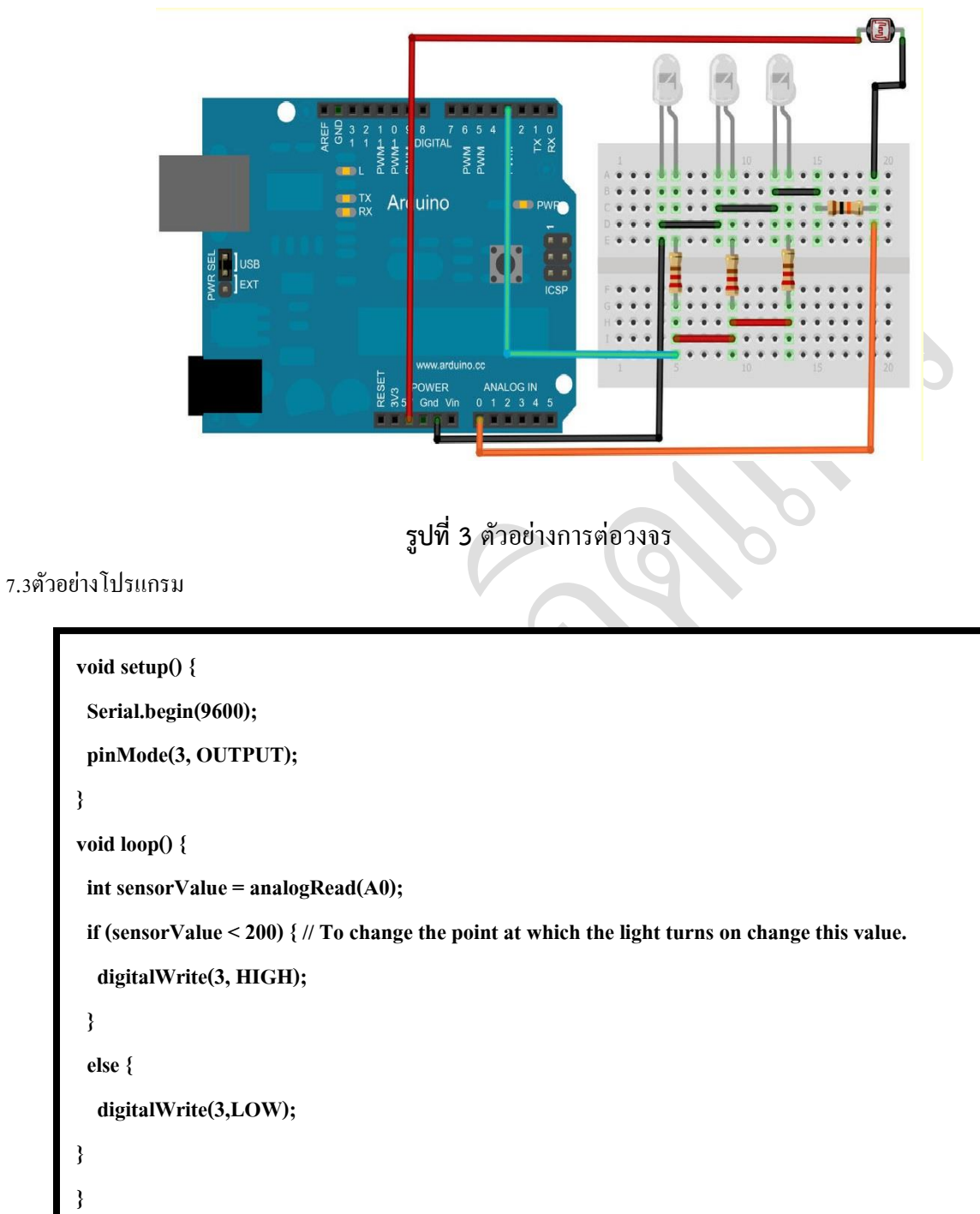

### จงวาดผังการทำงานของโปรแกรม 7.3

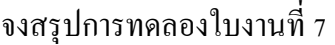

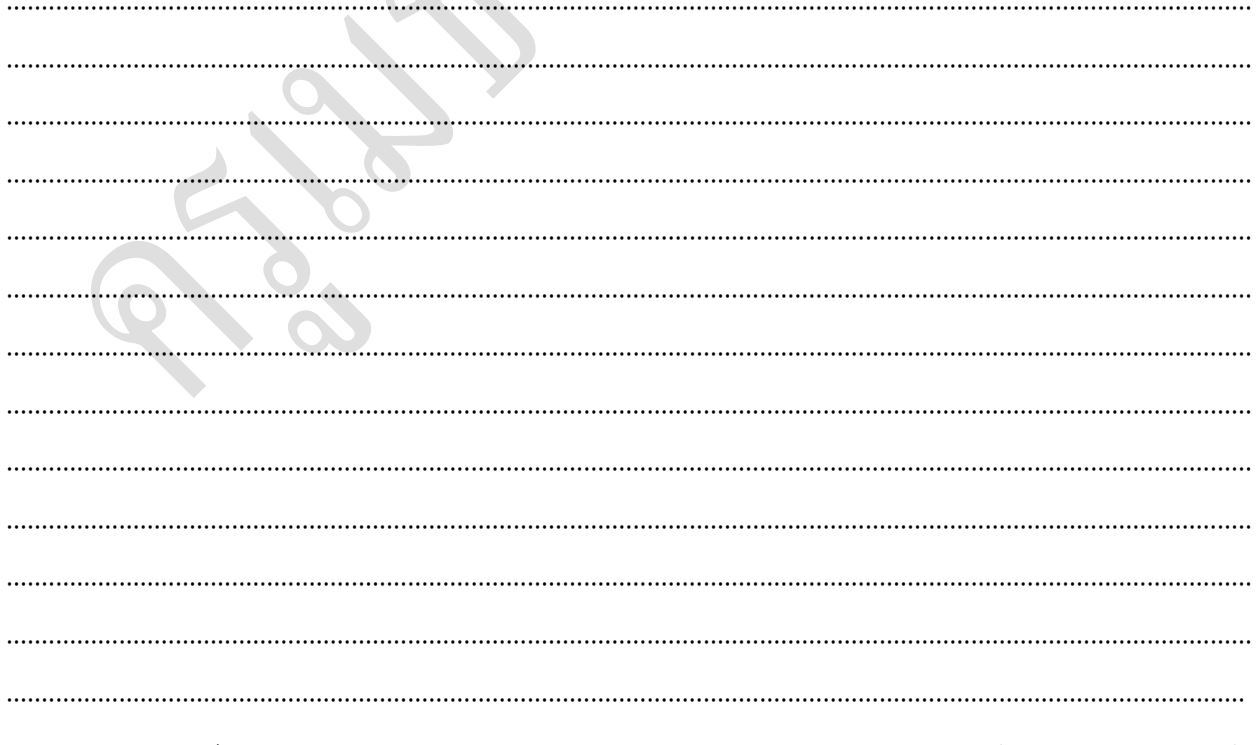

วิทยาลัยเทคนิคชลบุรี

ผู้จัดทำนายเมธา เกิดแก้ว

R.